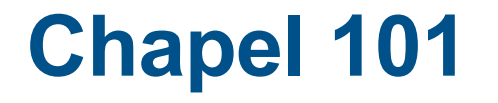

#### **Michael Ferguson, Chapel Team, Cray Inc. CHIUW 2018 May 25, 2018**

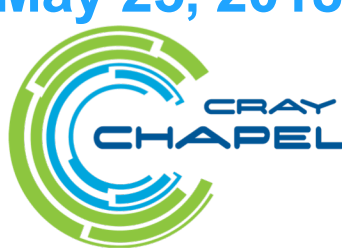

COMPUTE **STORE ANALYZE** 

#### **Safe Harbor Statement**

This presentation may contain forward-looking statements that are based on our current expectations. Forward looking statements may include statements about our financial guidance and expected operating results, our opportunities and future potential, our product development and new product introduction plans, our ability to expand and penetrate our addressable markets and other statements that are not historical facts. These statements are only predictions and actual results may materially vary from those projected. Please refer to Cray's documents filed with the SEC from time to time concerning factors that could affect the Company and these forward-looking statements.

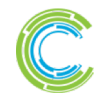

# **What is Chapel?**

# **Chapel:** A productive parallel programming language

- portable & scalable
- open-source & collaborative

# **Goals:**

- Support general parallel programming
	- "any parallel algorithm on any parallel hardware"
- Make parallel programming at scale far more productive

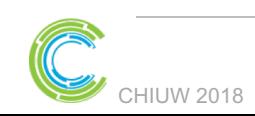

COMPLITE

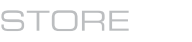

ANAI YZE

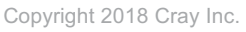

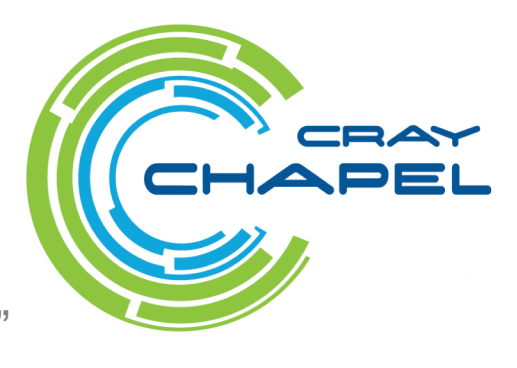

3

# **What does "Productivity" mean to you?**

#### **Recent Graduates:**

"something similar to what I used in school: Python, Matlab, Java, …"

#### **Seasoned HPC Programmers:**

"that sugary stuff that I don't need because I was born to suffer" want full control to ensure performance"

#### **Computational Scientists:**

"something that lets me express my parallel computations without having to wrestle with architecture-specific details"

#### **Chapel Team:**

"something that lets computational scientists express what they want, without taking away the control that HPC programmers want, implemented in a language as attractive as recent graduates want."

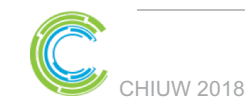

COMPLITE

STORE

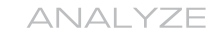

# **Chapel and Productivity**

# **Chapel aims to be as…**

- …**programmable** as Python
- …**fast** as Fortran
- …**scalable** as MPI, SHMEM, or UPC
- …**portable** as C
- …**flexible** as C++
- …**fun** as [your favorite programming language]

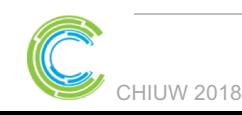

COMPLITE

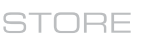

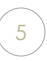

# **Chapel language feature areas**

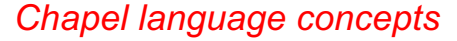

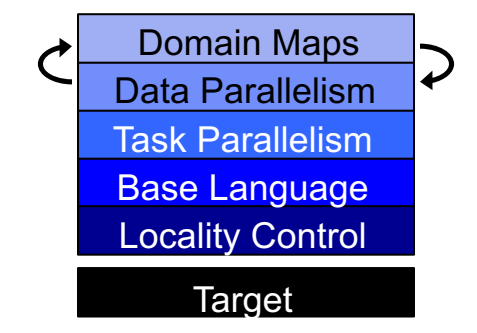

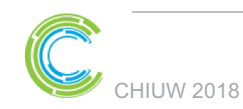

**COMPUTE** 

**STORE** 

**ANALYZE** 

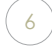

#### **Base Language**

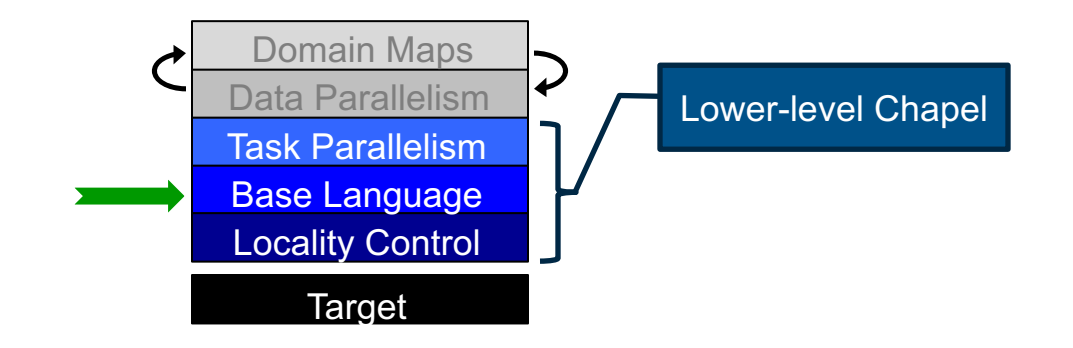

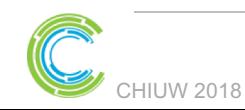

**COMPUTE** 

**STORE** 

**ANALYZE** 

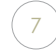

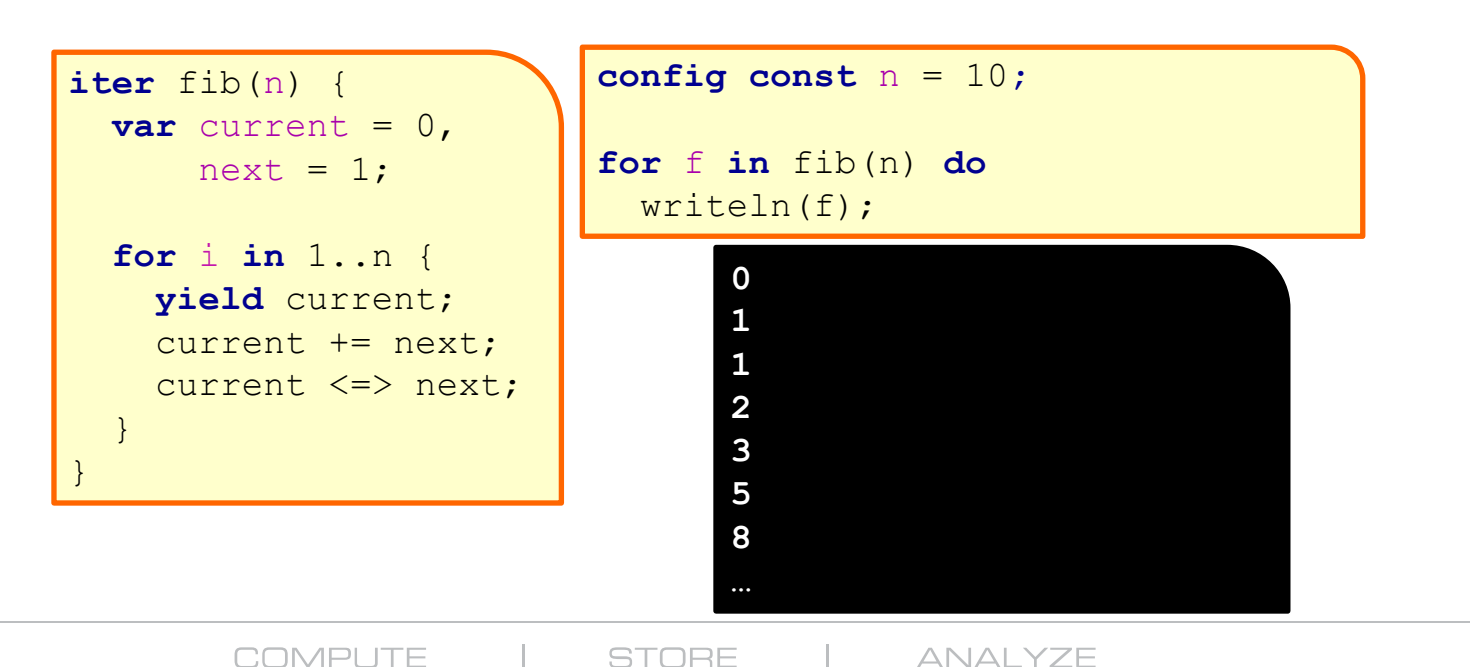

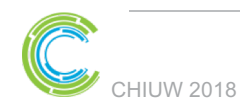

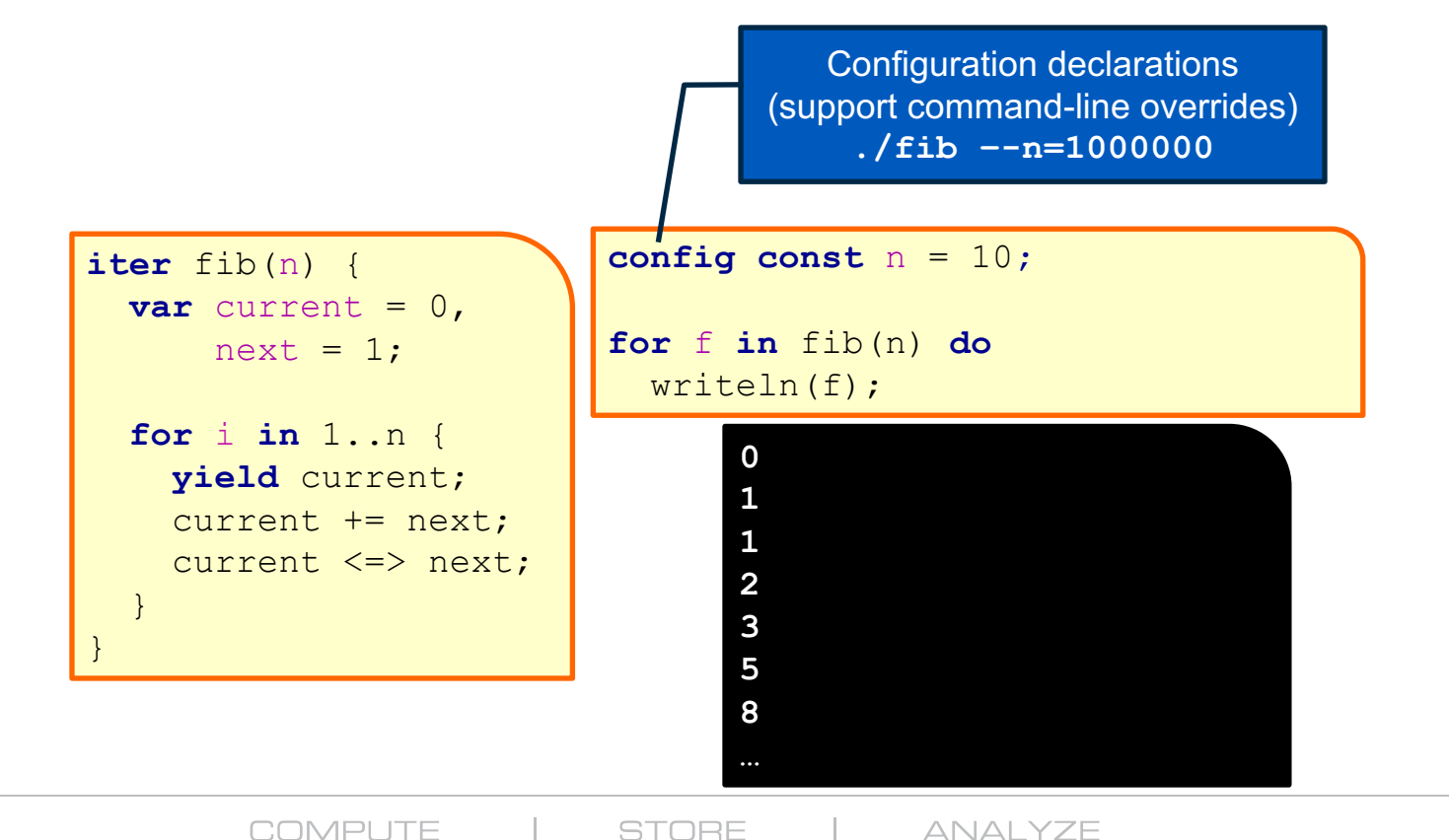

CHIUW 2018

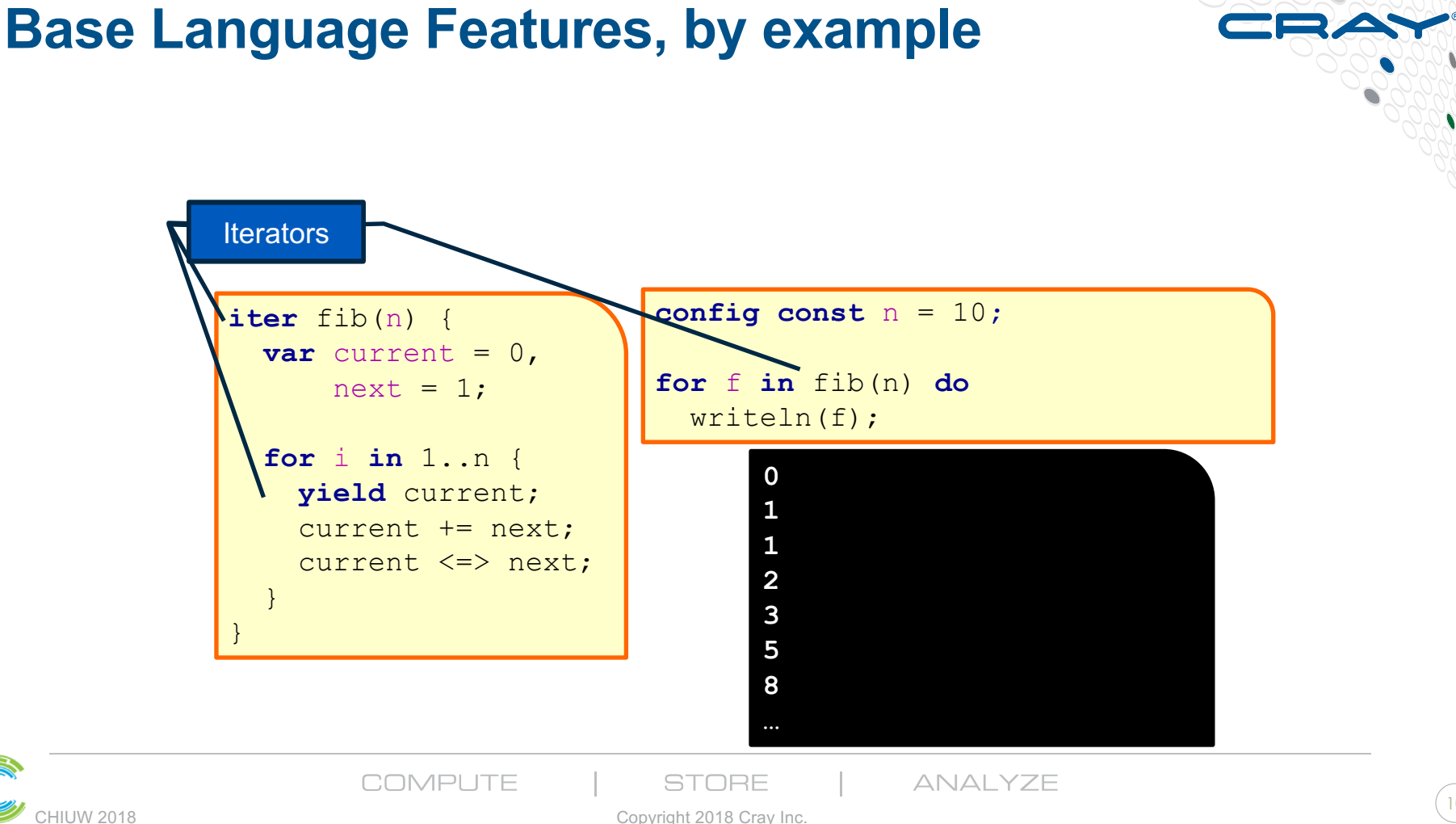

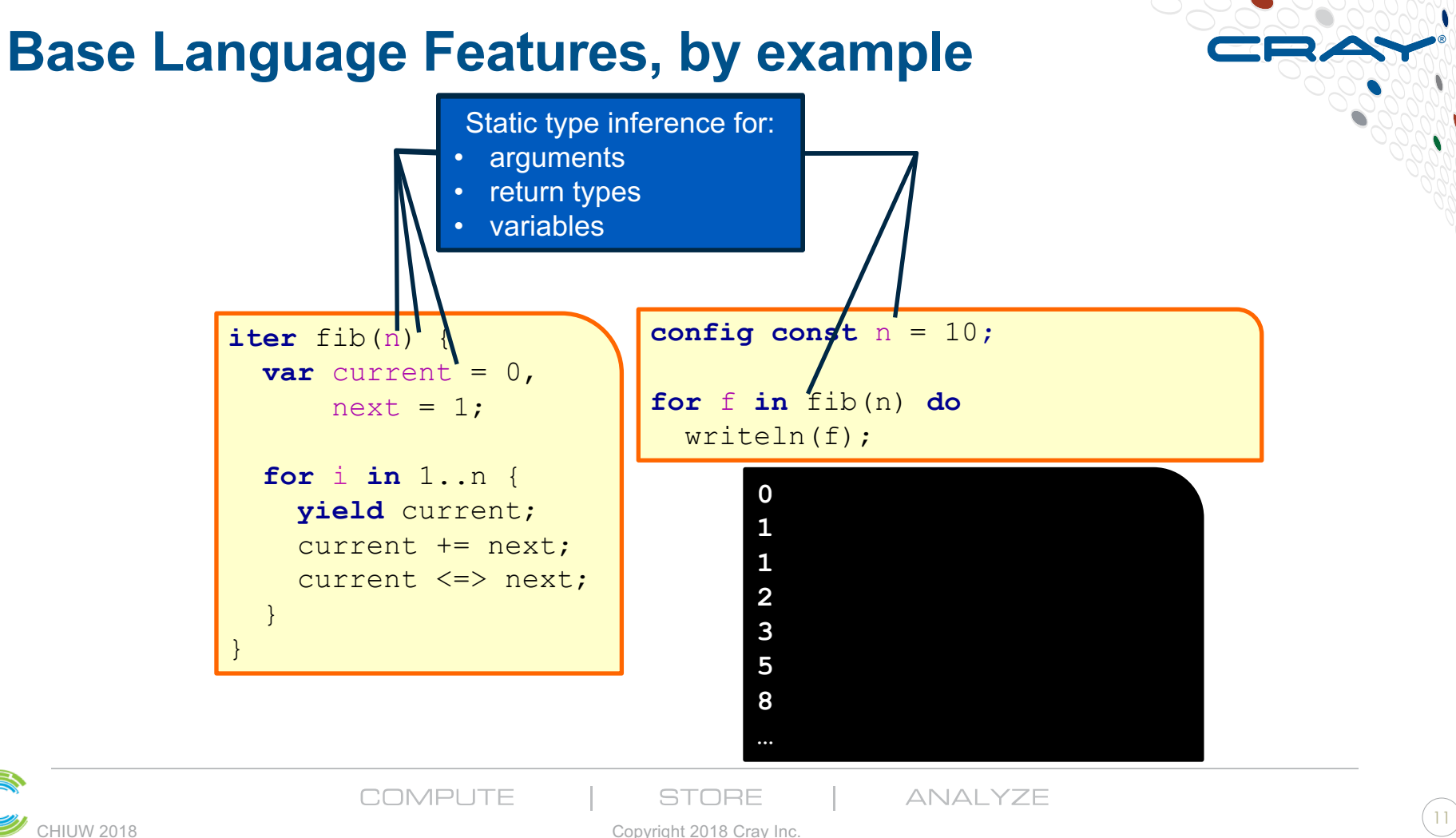

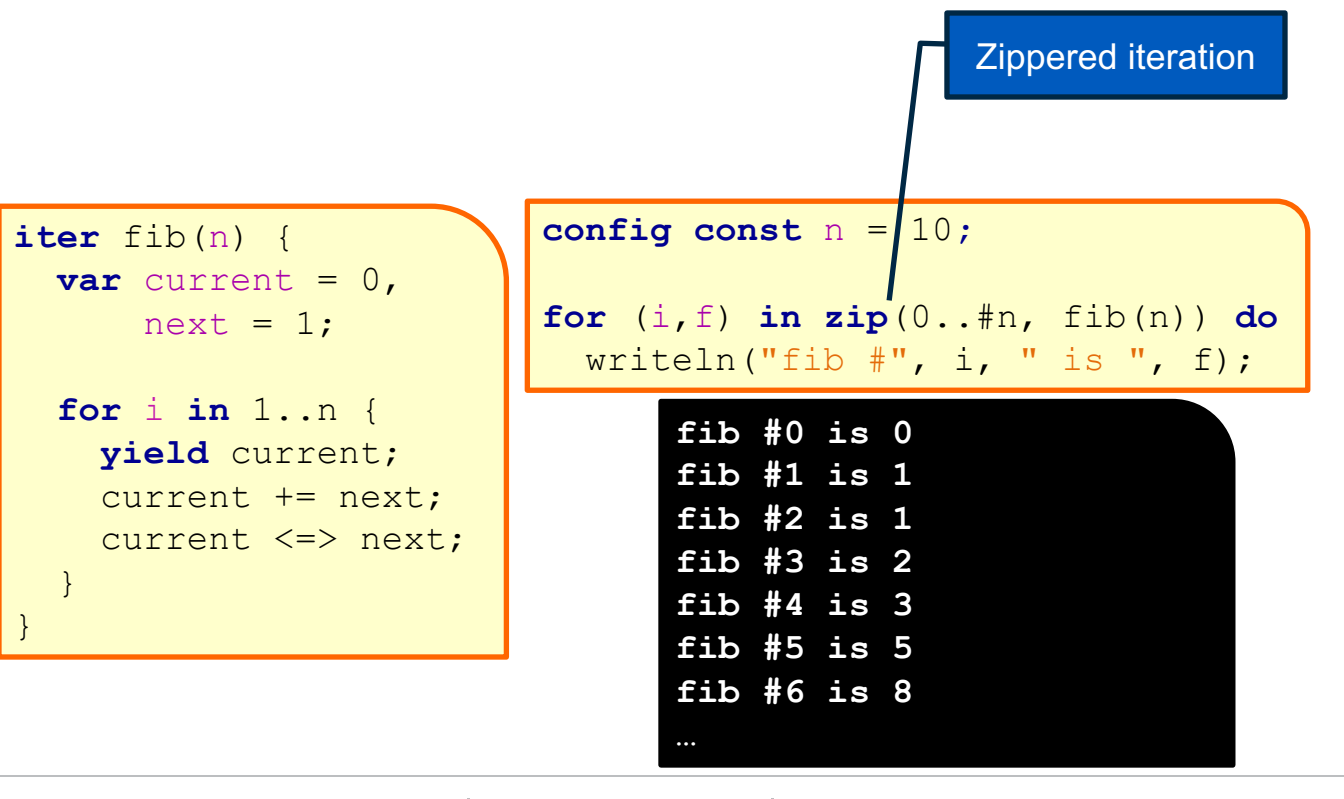

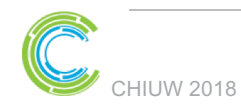

**COMPUTE** 

**STORE** 

**ANALYZE** 

12

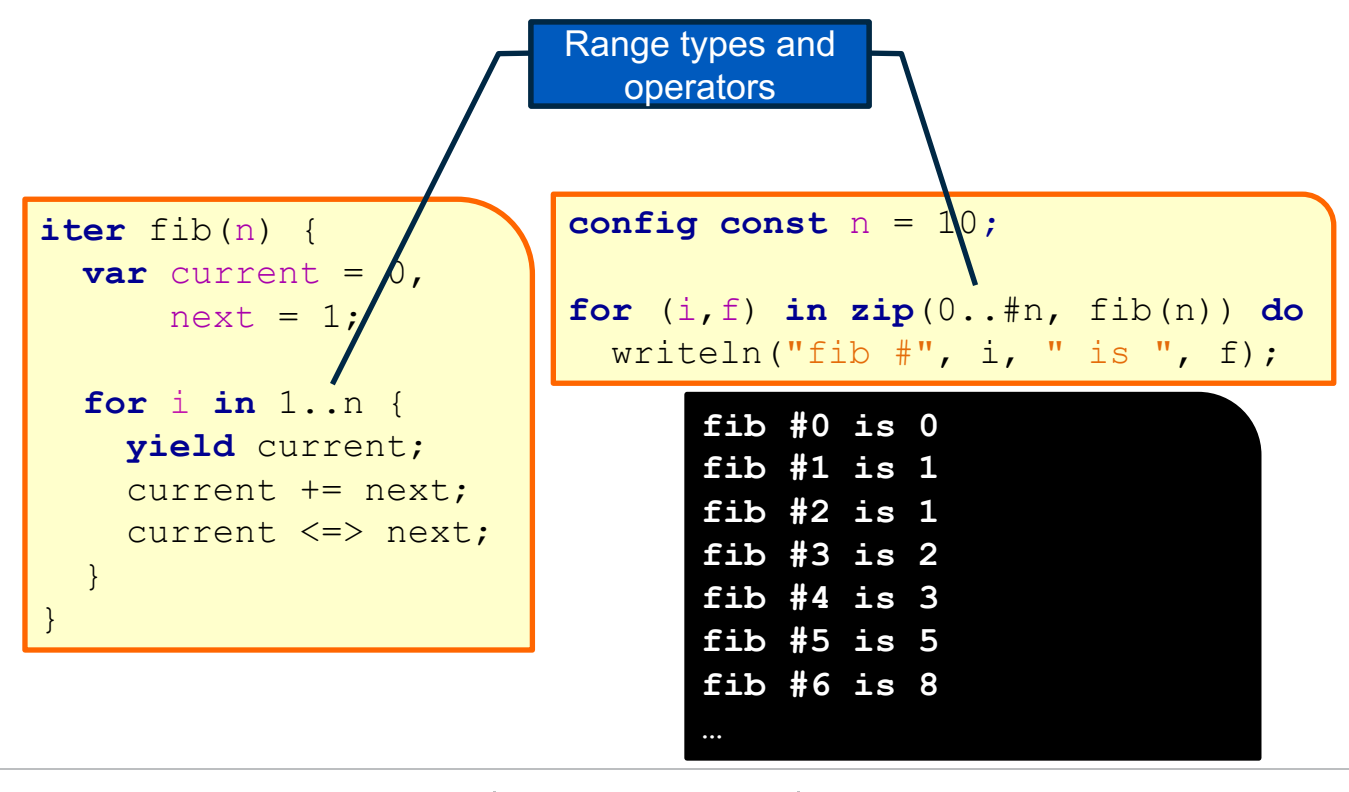

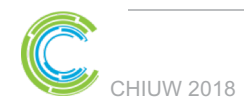

**COMPUTE** 

**STORE** 

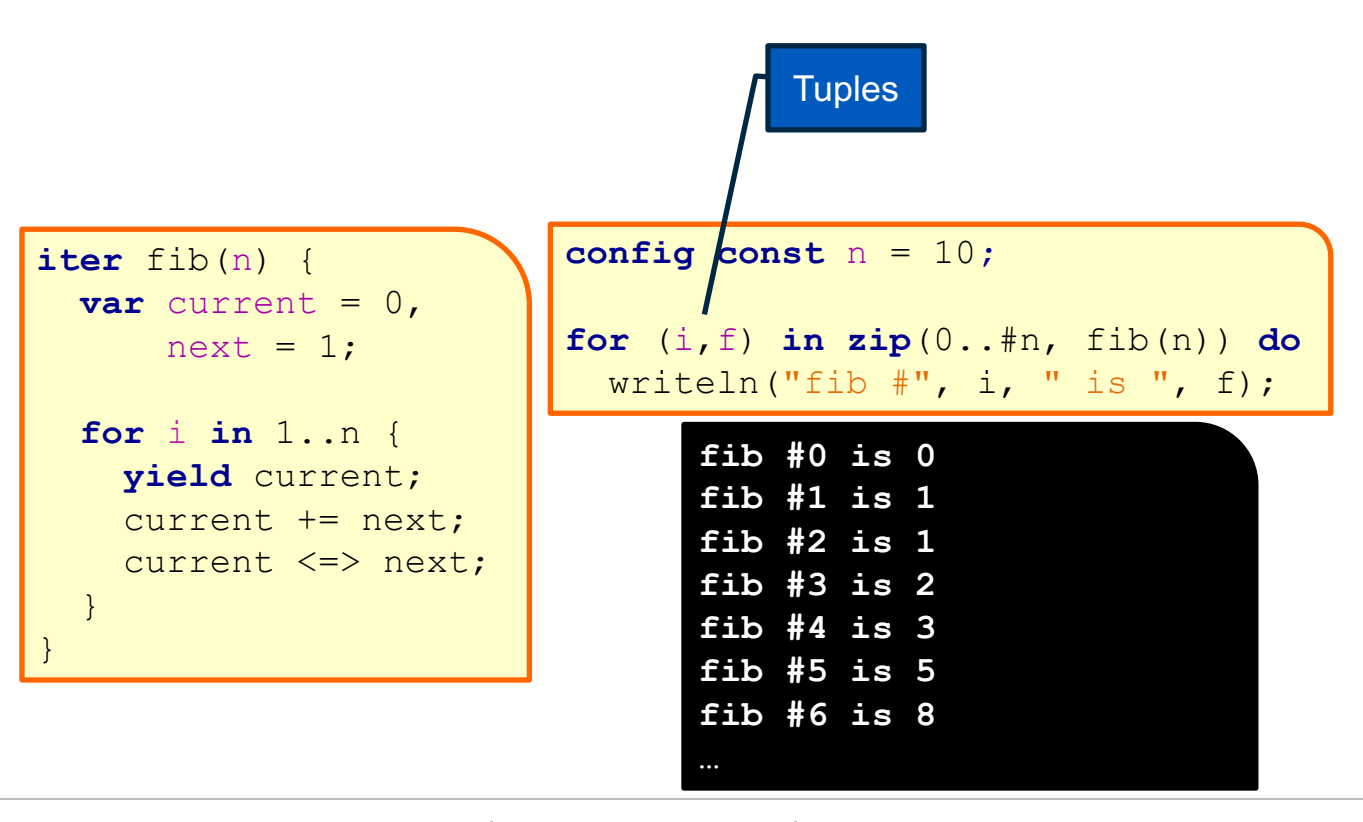

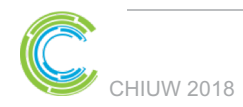

**COMPUTE** 

**STORE** 

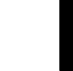

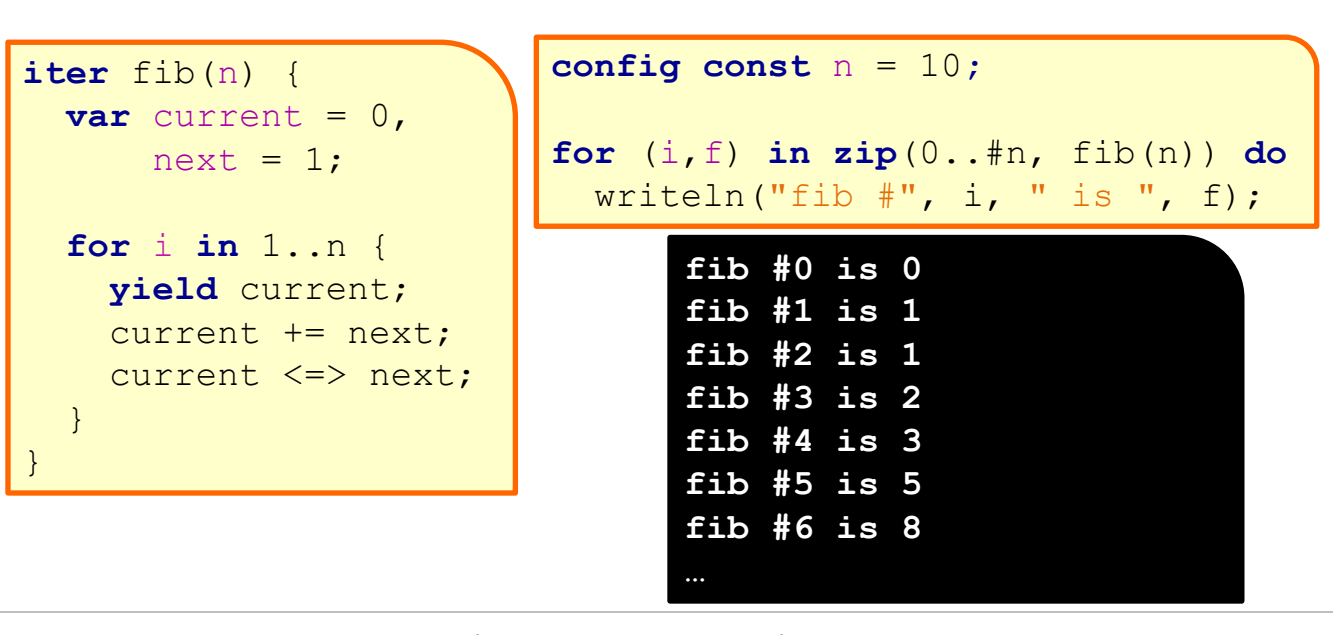

CHIUW 2018

**COMPUTE** 

**STORE** Copyright 2018 Cray Inc. **ANALYZE** 

15

# **Other Base Language Features**

- **Object-oriented features**
- **Generic programming / polymorphism**
- **Procedure overloading / filtering**
- **Default args, arg intents, keyword-based arg passing**
- **Argument type queries / pattern-matching**
- **Compile-time meta-programming**
- **Modules (namespaces)**
- **Error-handling**
- **and more…**

**HIUW 2018** 

COMPLI

#### **Task Parallelism and Locality Control**

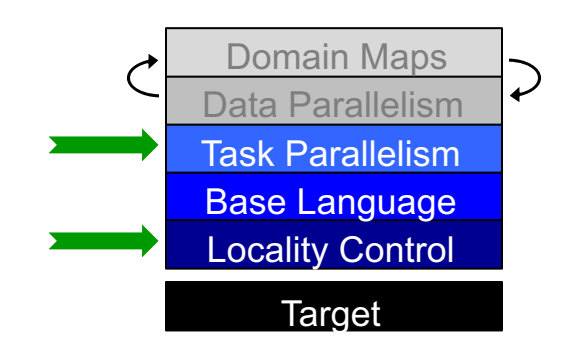

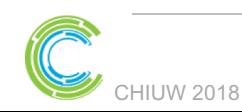

COMPUTE

**STORE** 

**ANALYZE** 

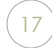

#### **Locales**

• Unit of the target system useful for reasoning about locality

- $\bullet$  Each locale can run tasks and store variables
	- Has processors and memory (or can defer to something that does)
- $\bullet$  For most HPC systems, locale  $==$  compute node

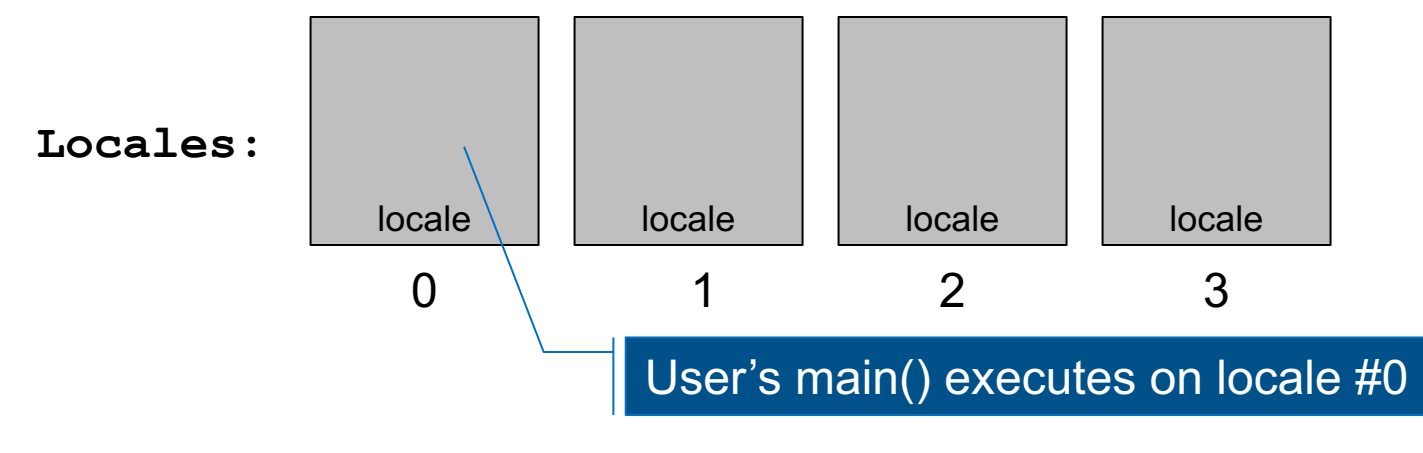

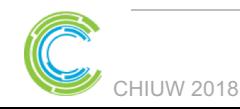

COMPLITE

STORE

ANAI YZE

IUW 2018 Copyright 2018 Cray Inc.

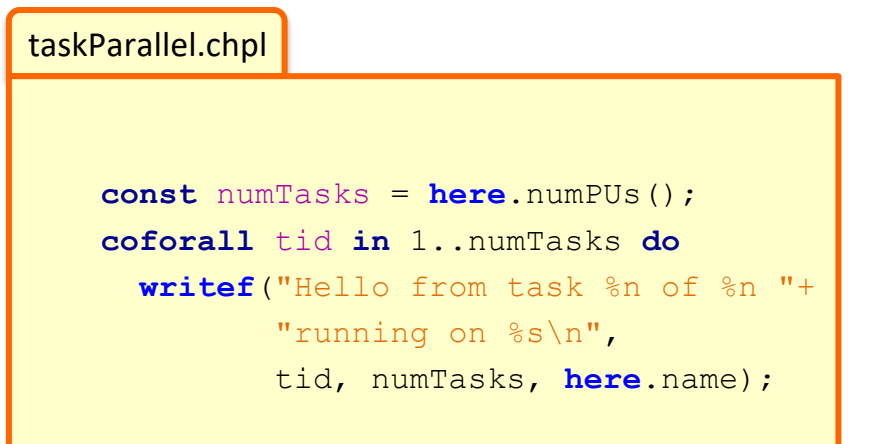

prompt> **chpl taskParallel.chpl** prompt> **./taskParallel** Hello from task 2 of 2 running on n1032 Hello from task 1 of 2 running on n1032

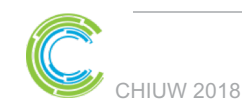

COMPLITE

**STORE** 

**ANALYZE** 

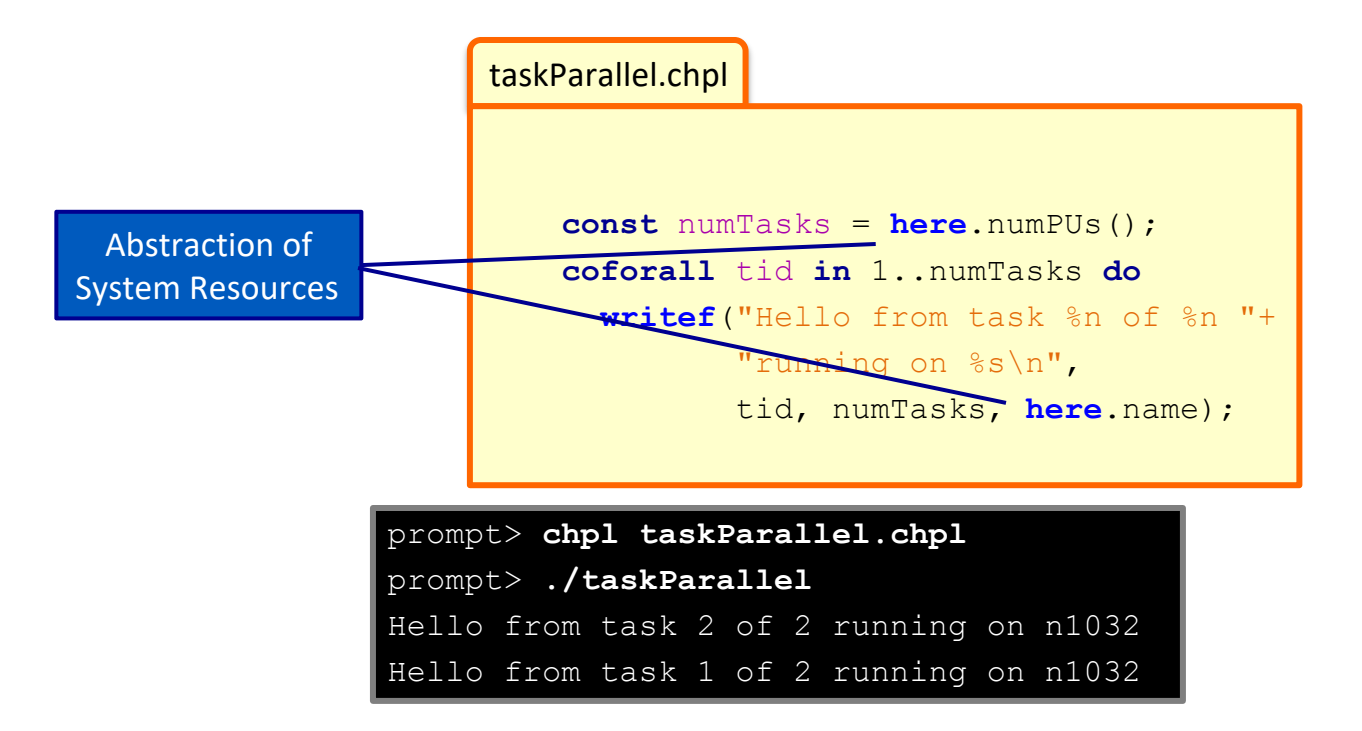

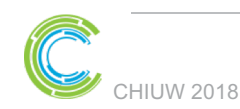

COMPLITE

**STORE** 

**ANALYZE** 

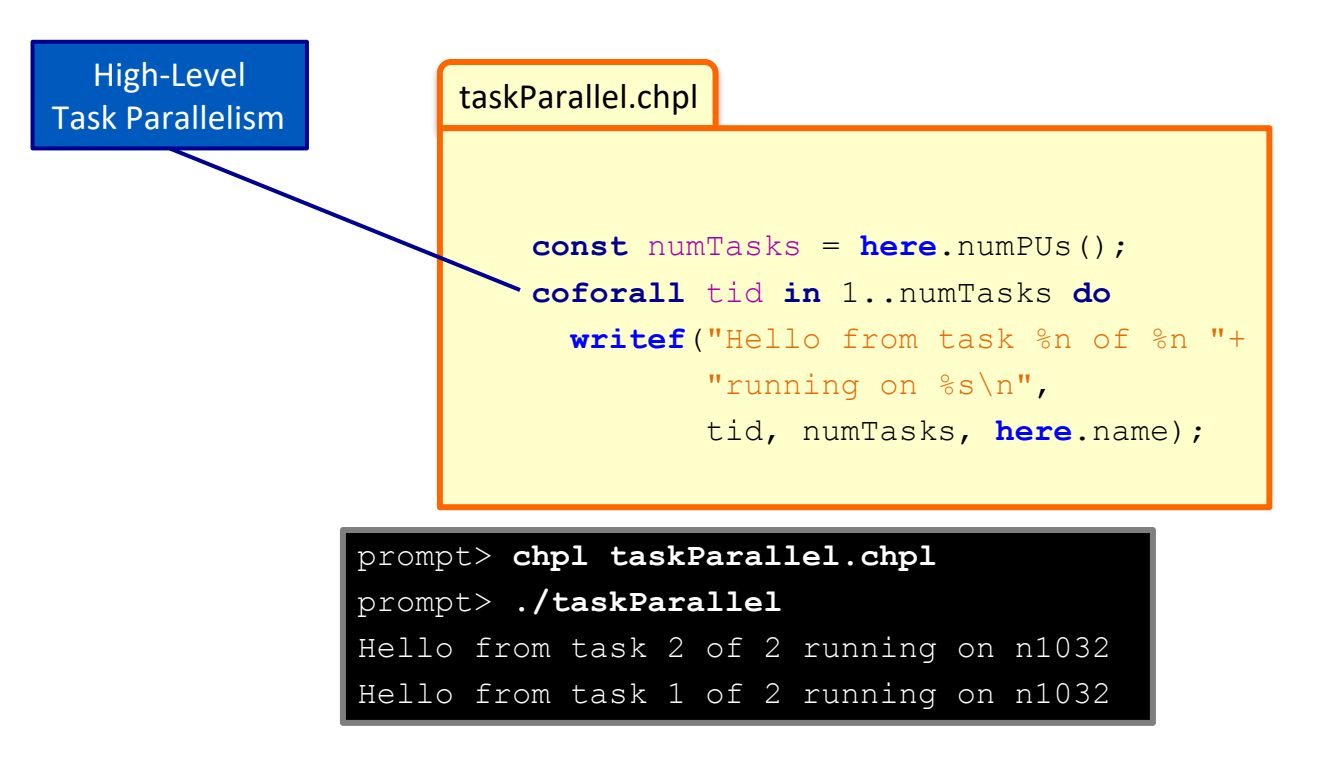

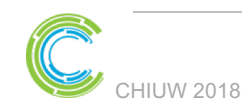

COMPLITE

**STORE** 

**ANALYZE** 

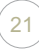

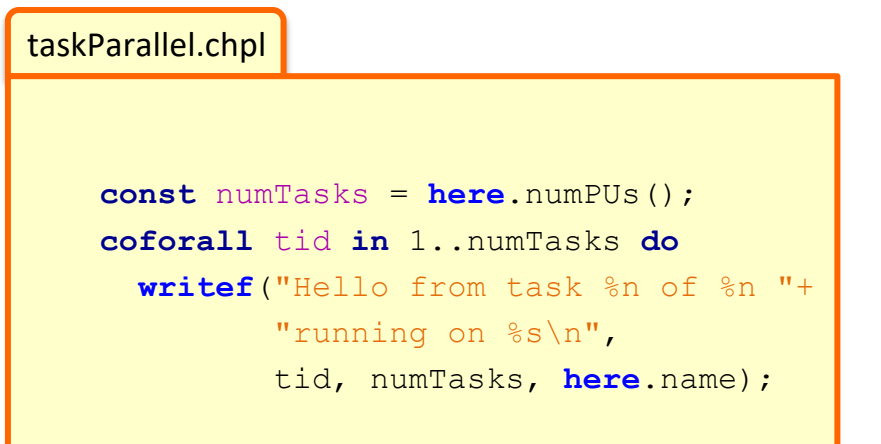

prompt> **chpl taskParallel.chpl** prompt> **./taskParallel** Hello from task 2 of 2 running on n1032 Hello from task 1 of 2 running on n1032

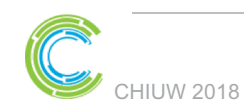

COMPLITE

**STORE** 

**ANALYZE** 

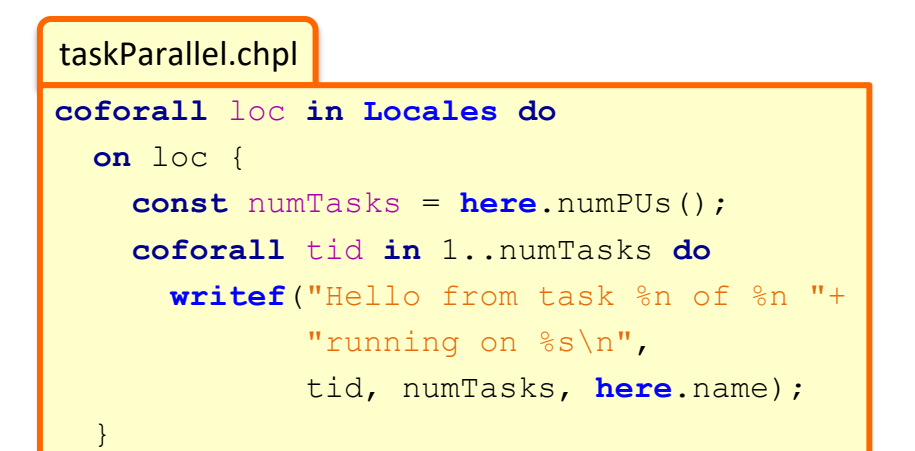

prompt> **chpl taskParallel.chpl** prompt> **./taskParallel –-numLocales=2** Hello from task 1 of 2 running on n1033 Hello from task 2 of 2 running on n1032 Hello from task 2 of 2 running on n1033 Hello from task 1 of 2 running on n1032

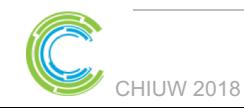

COMPLITE

**ANALYZE** 

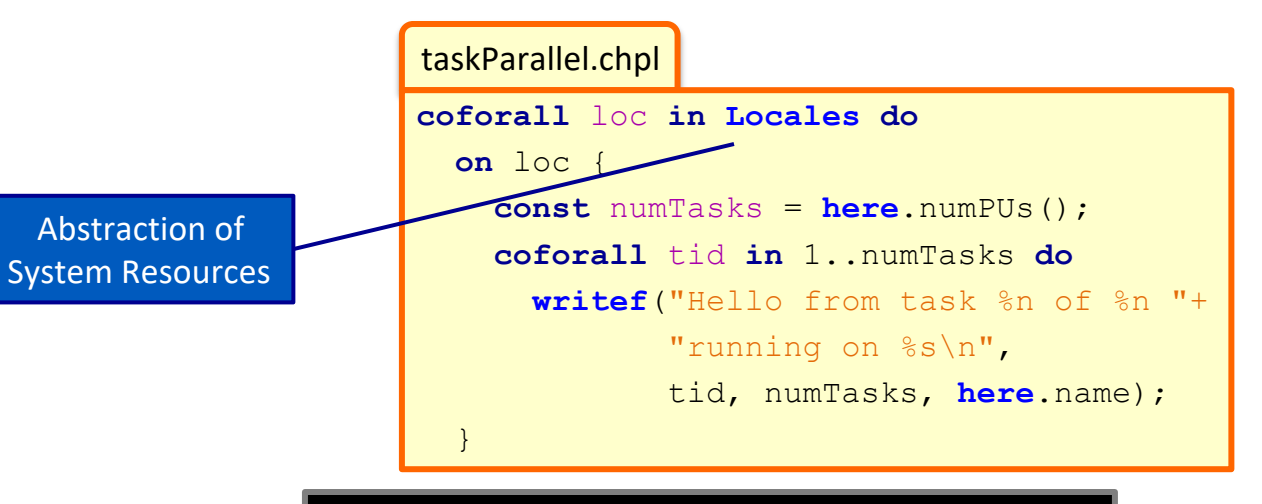

prompt> **chpl taskParallel.chpl** prompt> **./taskParallel –-numLocales=2** Hello from task 1 of 2 running on n1033 Hello from task 2 of 2 running on n1032 Hello from task 2 of 2 running on n1033 Hello from task 1 of 2 running on n1032

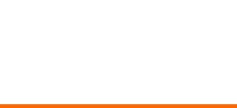

COMPLITE

**ANALYZE** 

Copyright 2018 Cray Inc.

**STORE** 

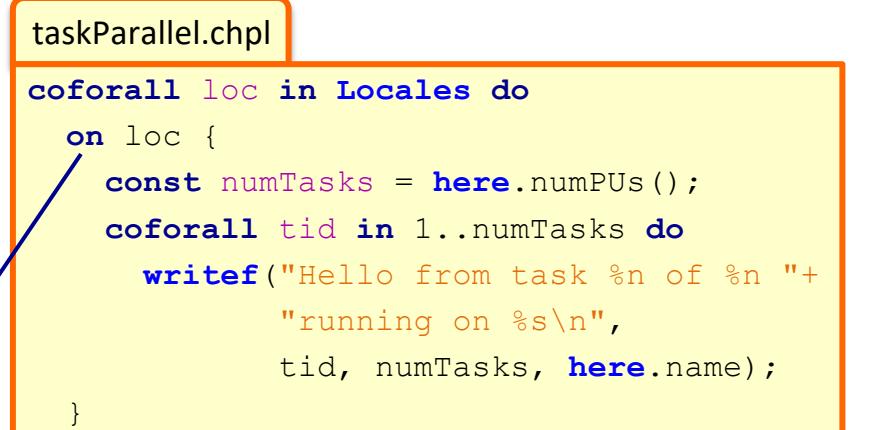

Control of Locality/Affinity

prompt> **chpl taskParallel.chpl** prompt> **./taskParallel –-numLocales=2** Hello from task 1 of 2 running on n1033 Hello from task 2 of 2 running on n1032 Hello from task 2 of 2 running on n1033 Hello from task 1 of 2 running on n1032

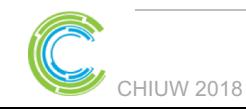

COMPLITE

**ANALYZE** 

Copyright 2018 Cray Inc.

**STORE** 

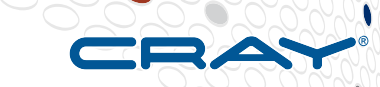

taskParallel.chpl

}

```
coforall loc in Locales do
 on loc {
   const numTasks = here.numPUs();
    coforall tid in 1..numTasks do
     writef("Hello from task %n of %n "+
             "running on %s\n",
             tid, numTasks, here.name);
```
Not seen here:

Data-centric task coordination via atomic and full/empty vars

```
prompt> chpl taskParallel.chpl
prompt> ./taskParallel –-numLocales=2
Hello from task 1 of 2 running on n1033
Hello from task 2 of 2 running on n1032
Hello from task 2 of 2 running on n1033
Hello from task 1 of 2 running on n1032
```
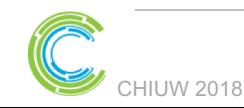

COMPLITE

**STORE** 

**ANALYZE** 

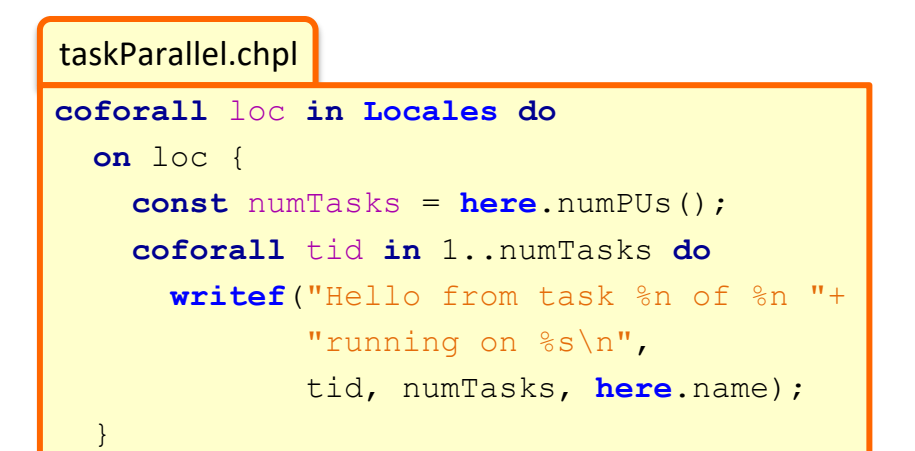

prompt> **chpl taskParallel.chpl** prompt> **./taskParallel –-numLocales=2** Hello from task 1 of 2 running on n1033 Hello from task 2 of 2 running on n1032 Hello from task 2 of 2 running on n1033 Hello from task 1 of 2 running on n1032

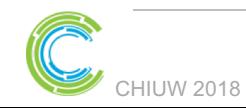

COMPLITE

**ANALYZE** 

# **Parallelism and Locality: Distinct in Chapel**

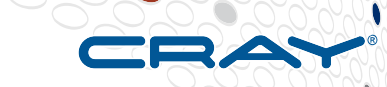

● **This is a parallel, but local program:**

**coforall** i **in** 1..msgs **do** writeln("Hello from task ", i);

#### ● **This is a distributed, but serial program:**

writeln("Hello from locale 0!"); **on** Locales[1] **do** writeln("Hello from locale 1!"); **on** Locales[2] **do** writeln("Hello from locale 2!");

#### ● **This is a distributed parallel program:**

COMPLITE

**coforall** i **in** 1..msgs **do on** Locales[i%numLocales] **do** writeln("Hello from task ", i, " running on locale ", **here**.id);

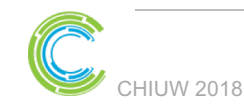

STORE Copyright 2018 Cray Inc. ANAI YZE

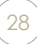

#### **Data Parallelism in Chapel**

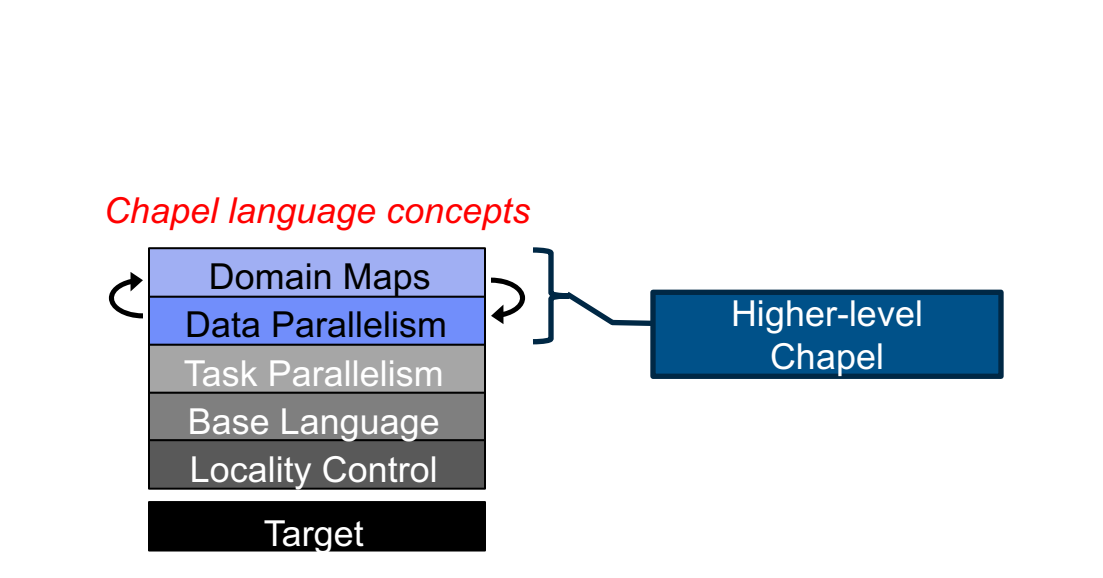

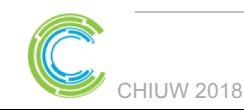

**COMPUTE** 

**STORE** 

**ANALYZE** 

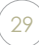

dataParallel.chpl

```
config const n = 1000;
var D = \{1..n, 1..n\};
```

```
var A: [D] real;
forall (i,j) in D do
 A[i, j] = i + (j - 0.5)/n;writeln(A);
```
prompt> **chpl dataParallel.chpl** prompt> **./dataParallel –-n=5**  1.1 1.3 1.5 1.7 1.9 2.1 2.3 2.5 2.7 2.9 3.1 3.3 3.5 3.7 3.9 4.1 4.3 4.5 4.7 4.9 5.1 5.3 5.5 5.7 5.9

**HIUW 2018** 

**COMPUTE** 

**STORE** 

ANALYZE

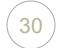

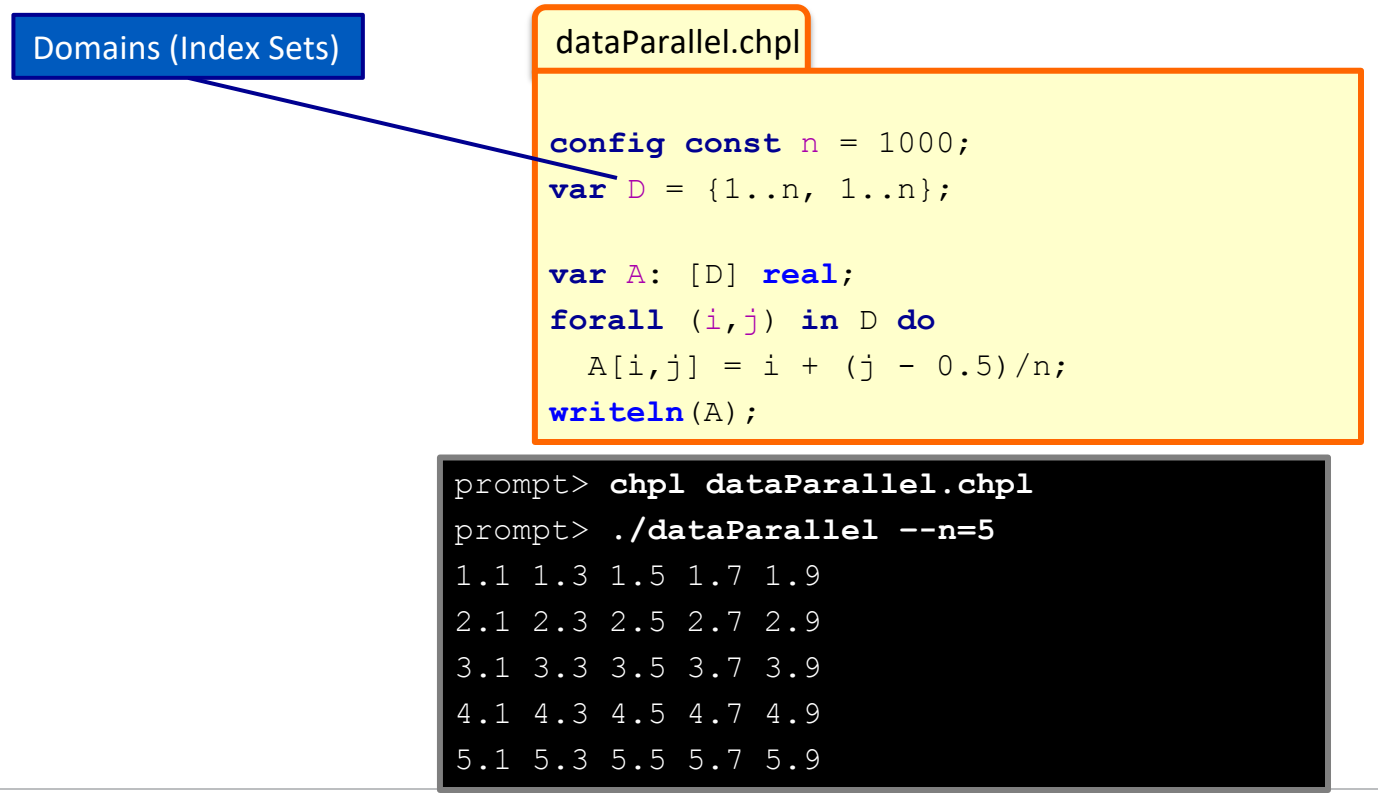

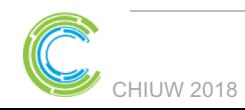

**COMPUTE** 

**STORE** 

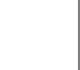

dataParallel.chpl

prompt> **chpl dataParallel.chpl** prompt> **./dataParallel –-n=5**  1.1 1.3 1.5 1.7 1.9 2.1 2.3 2.5 2.7 2.9 3.1 3.3 3.5 3.7 3.9 4.1 4.3 4.5 4.7 4.9 5.1 5.3 5.5 5.7 5.9 **config const** n = 1000; **var**  $D = \{1..n, 1..n\}$ ; **var** A: [D] **real**; **forall** (i,j) **in** D **do**  $A[i, j] = i + (j - 0.5)/n;$ **writeln**(A); Arrays

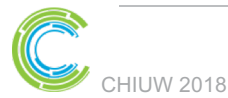

**COMPUTE** 

**STORE** 

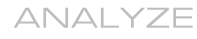

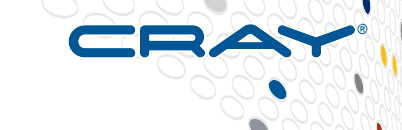

dataParallel.chpl

prompt> **chpl dataParallel.chpl** prompt> **./dataParallel –-n=5**  1.1 1.3 1.5 1.7 1.9 2.1 2.3 2.5 2.7 2.9 3.1 3.3 3.5 3.7 3.9 4.1 4.3 4.5 4.7 4.9 5.1 5.3 5.5 5.7 5.9 **config const** n = 1000; **var**  $D = \{1..n, 1..n\}$ ; **var** A: [D] **real**; **forall** (i,j) **in** D **do**  $A[i, j] = i + (j - 0.5)/n;$ **writeln**(A); Data-Parallel Forall Loops

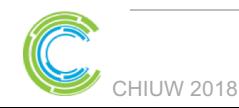

**COMPUTE** 

**STORE** 

ANALYZE

33

dataParallel.chpl

```
This is a shared memory program
```
Nothing has referred to remote locales, explicitly or implicitly

```
var A: [D] real;
forall (i,j) in D do
 A[i, j] = i + (j - 0.5)/n;writeln(A);
```
**config const** n = 1000; **var**  $D = \{1..n, 1..n\}$ ;

prompt> **chpl dataParallel.chpl** prompt> **./dataParallel –-n=5**  1.1 1.3 1.5 1.7 1.9 2.1 2.3 2.5 2.7 2.9 3.1 3.3 3.5 3.7 3.9 4.1 4.3 4.5 4.7 4.9 5.1 5.3 5.5 5.7 5.9

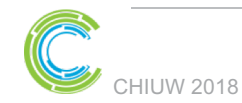

**COMPUTE** 

**STORE** 

**ANALYZE** 

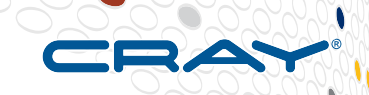

## **Distributed Data Parallelism, by example**

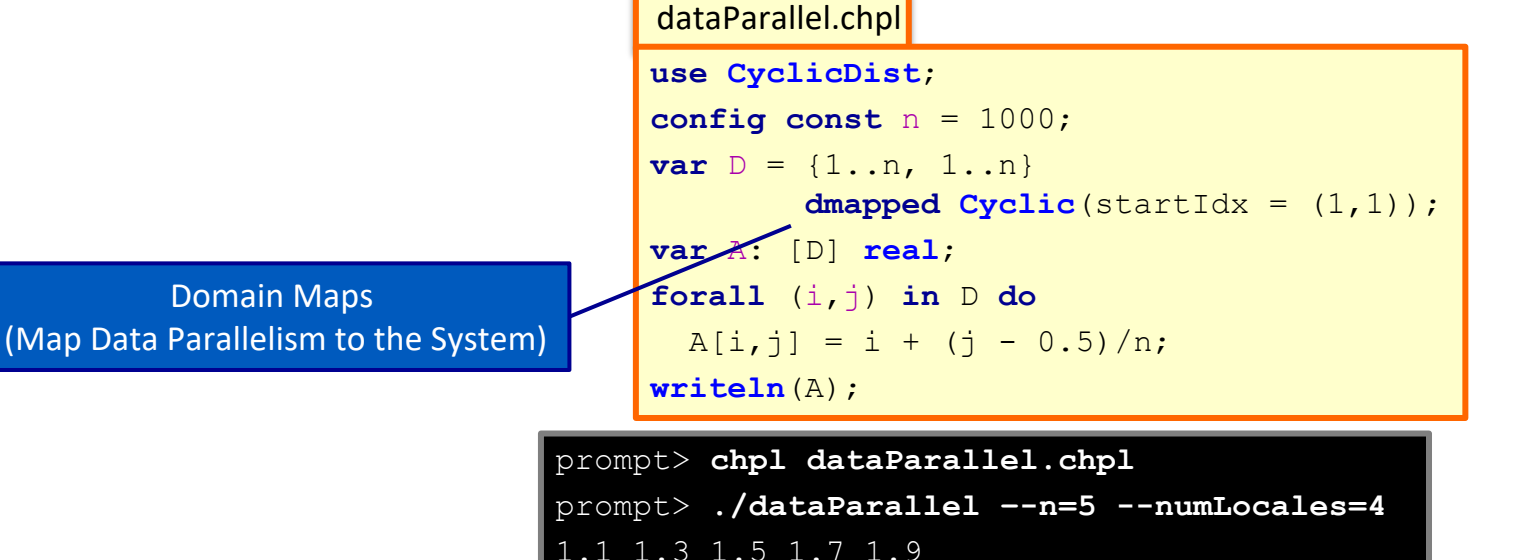

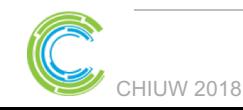

**COMPUTE** 

**STORE** 

**ANALYZE** 

Copyright 2018 Cray Inc.

2.1 2.3 2.5 2.7 2.9 3.1 3.3 3.5 3.7 3.9 4.1 4.3 4.5 4.7 4.9 5.1 5.3 5.5 5.7 5.9

## **Distributed Data Parallelism, by example**

dataParallel.chpl

```
use CyclicDist;
config const n = 1000;
var D = \{1..n, 1..n\}dmapped Cyclic(startIdx = (1,1));
var A: [D] real;
forall (i,j) in D do
 A[i, j] = i + (j - 0.5)/n;writeln(A);
```
prompt> **chpl dataParallel.chpl** prompt> **./dataParallel –-n=5 --numLocales=4**  1.1 1.3 1.5 1.7 1.9 2.1 2.3 2.5 2.7 2.9 3.1 3.3 3.5 3.7 3.9 4.1 4.3 4.5 4.7 4.9 5.1 5.3 5.5 5.7 5.9

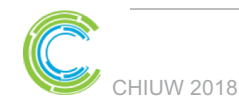

**COMPUTE** 

**STORE** 

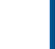

#### **The Chapel Team at Cray** (May 2018)

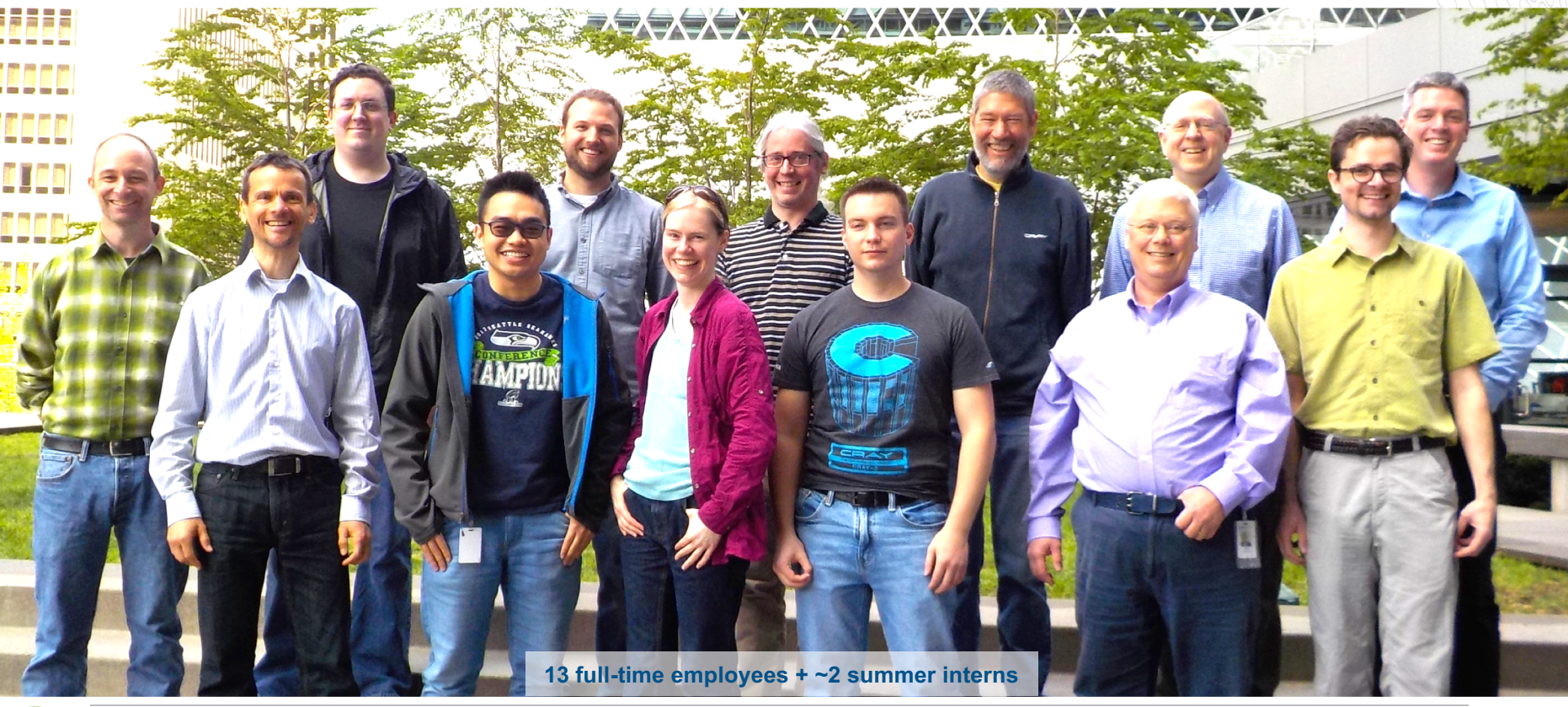

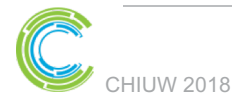

**COMPUTE** 

**STORE** 

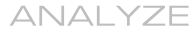

37

Copyright 2018 Cray Inc.

RA

# **Chapel Community Partners**

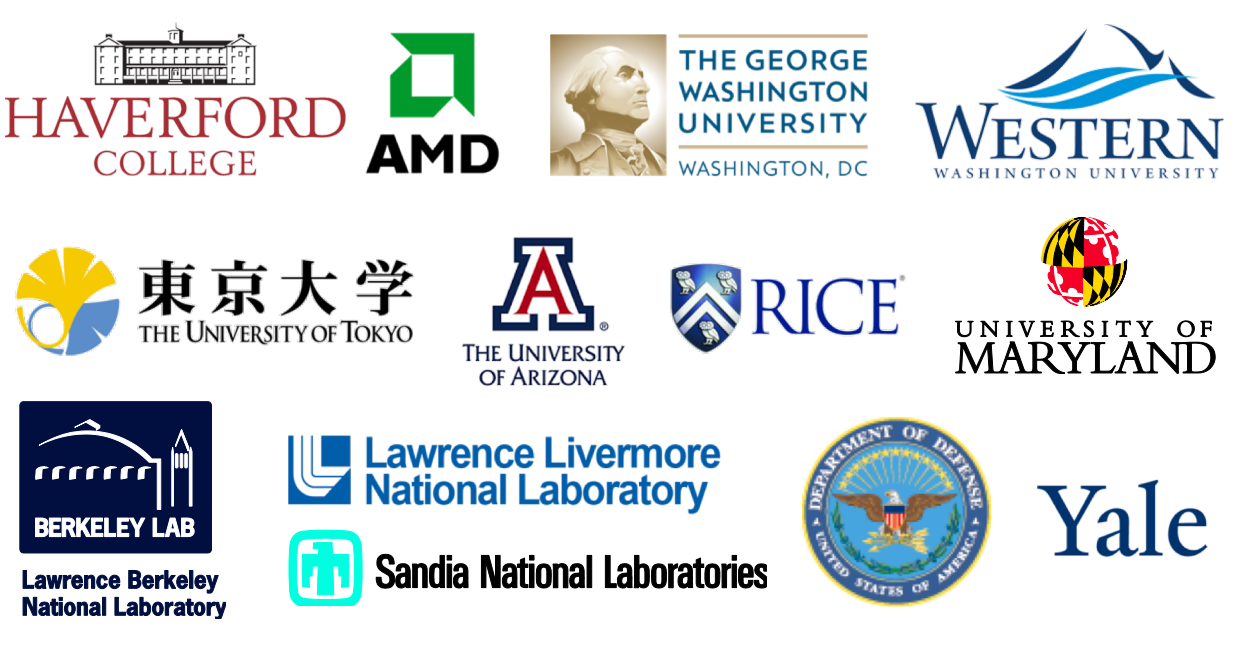

(and several others…)

<https://chapel-lang.org/collaborations.html>

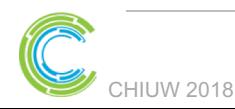

COMPUTE

STORE

**ANALYZE** 

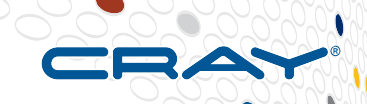

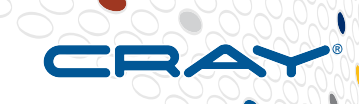

#### **Chapel Resources**

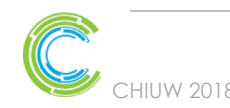

**COMPUTE** 

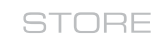

ANALYZE

CHIUW 2018 CHIUW 2018

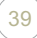

# **Chapel Central**

• downloads

resources

papers

• documentation

presentations

**[https://chapel-lang.org](https://chapel-lang.org/)**

#### The Chapel Parallel Programming Language

#### **What is Chapel?**

 $\overline{\phantom{0}}$ CHAPEL

Home<br>What is Chapel?

Upcoming Events<br>Job Opportunities

**Documentation Download Chapel** 

**Try It Now Release Notes User Resources Educator Resources Developer Resources Social Media / Blog Posts** 

Press **Presentations Tutorials** 

**CHIUW CHUG** 

**How Can I Learn Chapel?** 

**Contributing to Chapel** 

**Publications and Papers** 

**Contributors / Credits Research / Collaborations** 

chapel-lang.org<br>chapel\_info@cray.com

 $Q \triangleq \blacksquare$  To  $Q$ 

ПУ П

**What's New?** 

Chapel is a modern programming language that is...

- parallel: contains first-class concepts for concurrent and parallel computation
- . productive: designed with programmability and performance in mind
- portable: runs on laptops, clusters, the cloud, and HPC systems
- scalable: supports locality-oriented features for distributed memory systems
- open-source: hosted on GitHub, permissively licensed

#### **New to Chapel?**

As an introduction to Chapel, you may want to...

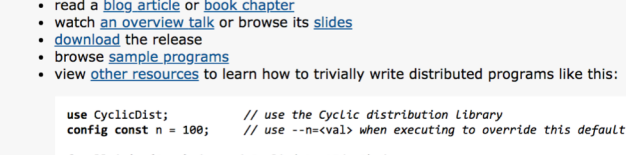

forall i in {1..n} dmapped Cyclic(startIdx=1) do writeln("Hello from iteration ", i, " of ", n, " running on node ", here.id);

#### **What's Hot?**

- Chapel 1.17 is now available-download a copy or browse its release notes
- The advance program for CHIUW 2018 is now available-hope to see you there!
- Chapel is proud to be a Rails Girls Summer of Code 2018 organization
- Watch talks from ACCU 2017, CHIUW 2017, and ATPESC 2016 on YouTube
- Browse slides from SIAM PP18, NWCPP, SeaLang, SC17, and other recent talks
- Also see: What's New?

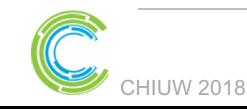

COMPLITE

STORE

ANAI YZE

# **Chapel Social Media** (no account required)

#### **<http://twitter.com/ChapelLanguage>**

**<http://facebook.com/ChapelLanguage>**

#### **<https://www.youtube.com/channel/UCHmm27bYjhknK5mU7ZzPGsQ/>**

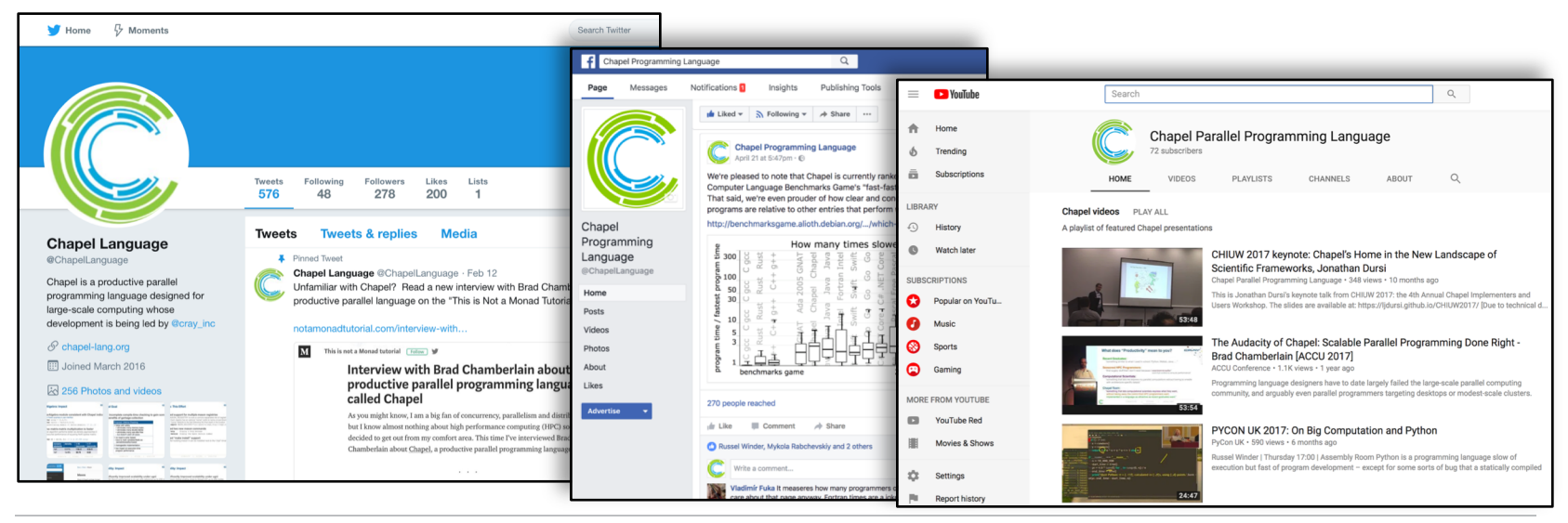

CHIUW 2018

COMPLITE

STORE

ANAI YZE

# **Chapel Community**

CHIUW 2018

#### **<https://stackoverflow.com/questions/tagged/chapel> <https://github.com/chapel-lang/chapel/issues> <https://gitter.im/chapel-lang/chapel>**

#### **chapel-announce@lists.sourceforge.net**

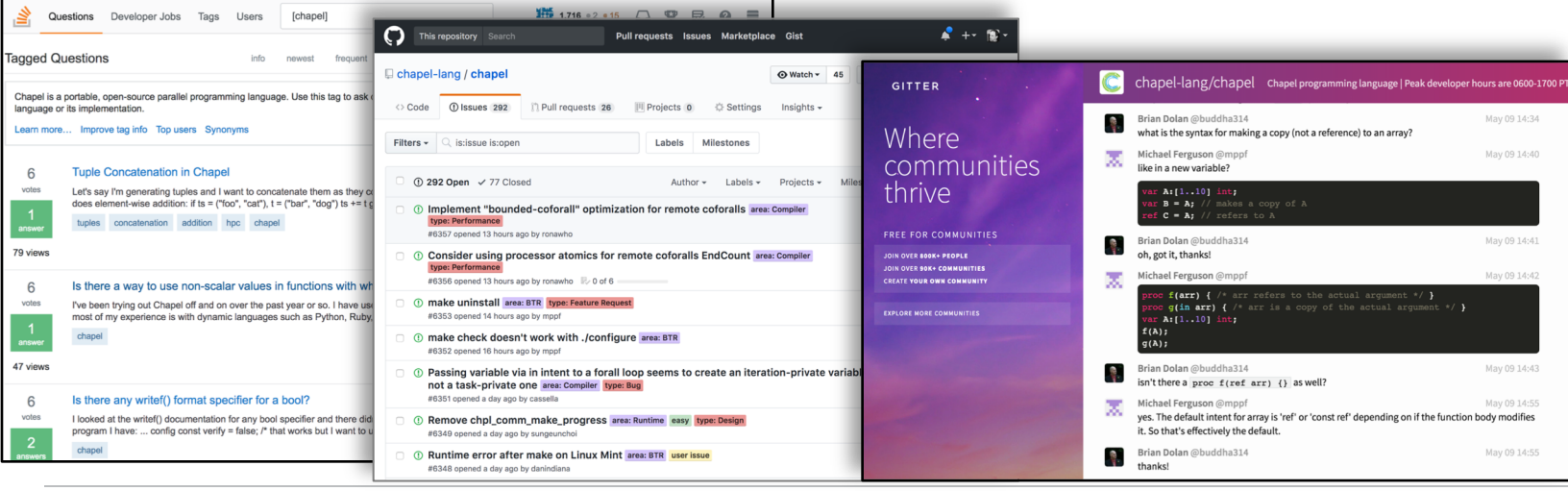

STORE Copyright 2018 Cray Inc. ANAI YZE

# **Suggested Reading (healthy attention spans)**

Chapel chapter from *[Programming Models for Parallel Computing](https://mitpress.mit.edu/books/programming-models-parallel-computing)*

- a detailed overview of Chapel's history, motivating themes, features
- published by MIT Press, November 2015
- edited by Pavan Balaji (Argonne)
- chapter is also available [online](https://chapel-lang.org/publications/PMfPC-Chapel.pdf)

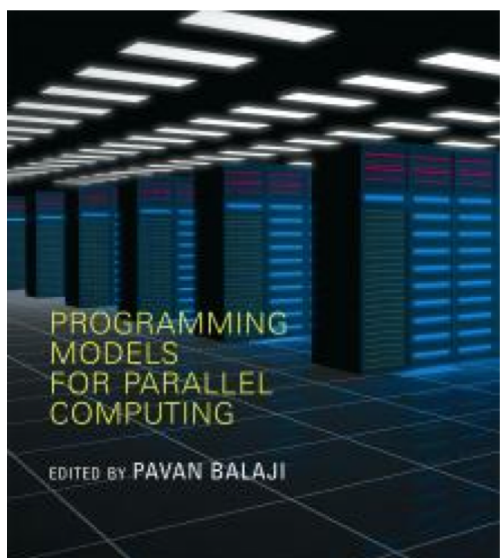

Other Chapel papers/publications available at **<https://chapel-lang.org/papers.html>**

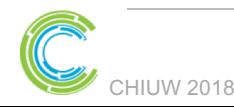

COMPLITE

STORE

**ANALYZE** 

# **Suggested Reading (short attention spans)**

#### **[CHIUW 2017: Surveying the Chapel Landscape](http://www.cray.com/blog/chiuw-2017-surveying-chapel-landscape/), [Cray Blog,](http://blog.cray.com/) July 2017.**

● *a run-down of recent events (as of 2017)*

#### *[Chapel: Productive Parallel Programming](http://blog.cray.com/?p=5889)*, *[Cray Blog](http://blog.cray.com/), May 2013.*

● *a short-and-sweet introduction to Chapel*

#### *[Six Ways to Say "Hello" in Chapel](http://www.cray.com/blog/six-ways-to-say-hello-in-chapel-part-1/)* **(parts [1,](http://www.cray.com/blog/six-ways-to-say-hello-in-chapel-part-1/) [2,](http://www.cray.com/blog/six-ways-to-say-hello-in-chapel-part-2/) [3](http://www.cray.com/blog/six-ways-to-say-hello-in-chapel-part-3/))**, [Cray Blog](http://blog.cray.com/), Sep-Oct 2015.

a series of articles illustrating the basics of parallelism and locality in Chapel

#### *[Why Chapel?](http://blog.cray.com/?p=6877)* **(parts [1,](http://blog.cray.com/?p=6877) [2,](http://blog.cray.com/?p=6908) [3](http://blog.cray.com/?p=7060)***)***,** [Cray Blog,](http://blog.cray.com/) Jun-Oct 2014.

a series of articles answering common questions about why we are pursuing Chapel in *spite of the inherent challenges*

*[Ten] Myths About Scalable Programming Languages***,** [IEEE TCSC Blog](https://www.ieeetcsc.org/activities/blog)

[\(index available on chapel-lang.org "blog posts" page](http://chapel-lang.org/media.html)), Apr-Nov 2012.

a series of technical opinion pieces designed to argue against standard reasons given for *not developing high-level parallel languages*

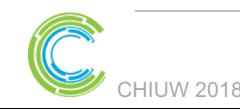

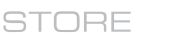

## **Where to..**

#### **Submit bug reports:**

GitHub issues for chapel-lang/chapel: public bug forum chapel bugs@cray.com: for reporting non-public bugs **Ask User-Oriented Questions:**

StackOverflow: when appropriate / other users might care Gitter (chapel-lang/chapel): community chat with archives chapel-users@lists.sourceforge.net: user discussions

#### **Discuss Chapel development**

chapel-developers@lists.sourceforge.net: developer discussions GitHub issues for chapel-lang/chapel: for feature requests, design discussions **Discuss Chapel's use in education**

chapel-education@lists.sourceforge.net: educator discussions **Directly contact Chapel team at Cray:** chapel info@cray.com

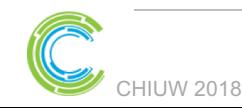

:OMPLITE

**STORE** 

ANAI YZE

# **Legal Disclaimer**

*Information in this document is provided in connection with Cray Inc. products. No license, express or implied, to any intellectual property rights is granted by this document.* 

*Cray Inc. may make changes to specifications and product descriptions at any time, without notice.*

*All products, dates and figures specified are preliminary based on current expectations, and are subject to change without notice.* 

*Cray hardware and software products may contain design defects or errors known as errata, which may cause the product to deviate from published specifications. Current characterized errata are available on request.* 

*Cray uses codenames internally to identify products that are in development and not yet publically announced for release. Customers and other third parties are not authorized by Cray Inc. to use codenames in advertising, promotion or marketing and any use of Cray Inc. internal codenames is at the sole risk of the user.* 

*Performance tests and ratings are measured using specific systems and/or components and reflect the approximate performance of Cray Inc. products as measured by those tests. Any difference in system hardware or software design or configuration may affect actual performance.* 

*The following are trademarks of Cray Inc. and are registered in the United States and other countries: CRAY and design, SONEXION, and URIKA. The following are trademarks of Cray Inc.: ACE, APPRENTICE2, CHAPEL, CLUSTER CONNECT, CRAYPAT, CRAYPORT, ECOPHLEX, LIBSCI, NODEKARE, THREADSTORM. The following system family marks, and associated model number marks, are trademarks of Cray Inc.: CS, CX, XC, XE, XK, XMT, and XT. The registered trademark LINUX is used pursuant to a sublicense from LMI, the exclusive licensee of Linus Torvalds, owner of the mark on a worldwide basis. Other trademarks used in this document are the property of their respective owners.*

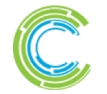

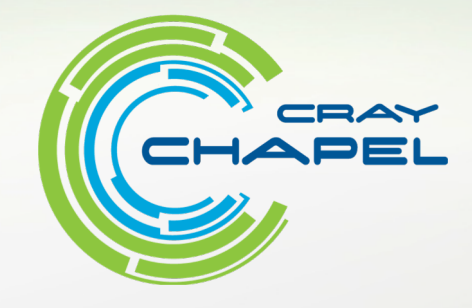

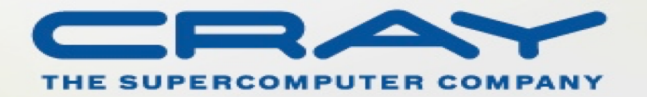